**Welcome to INFO216: Knowledge Graphs Spring 2022**

**Andreas L Opdahl <Andreas.Opdahl@uib.no>**

## Session 2: Representing KGs (RDF)

- Themes:
	- Resource Description Framework (RDF)
		- a normal form for semantic data
		- a central semantic standard
	- RDFLib's basic API
		- creating and deleting graphs, input/output, listing statements, managing literals, type mappings

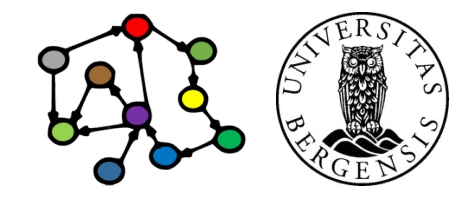

## **Reading**

- Sources:
	- Allemang & Hendler (2020): Semantic Web for the Working Ontologist, 3<sup>rd</sup> edition chapter 3 (page 31-44)
	- Blumauer & Nagy (2020): Knowledge Graph Cookbook – Recipes that Work (for example pages 92-100, 125-128)
	- materials in the wiki: *wiki.uib.no/info216*
		- RDF Primer
		- rdflib documentation

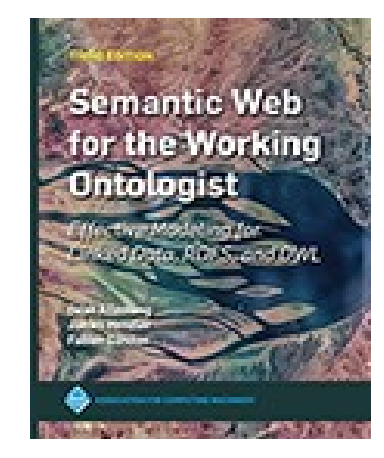

**THE KNOWLEDGE GRAPH** 

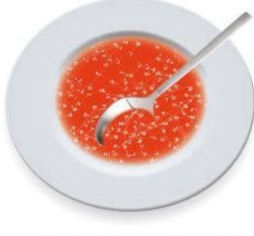

**ANDREAS BLUMAUER** ND HELMUT NAG'

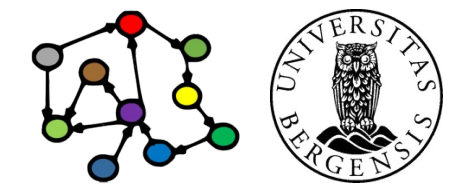

# **Resource Description Framework (RDF)**

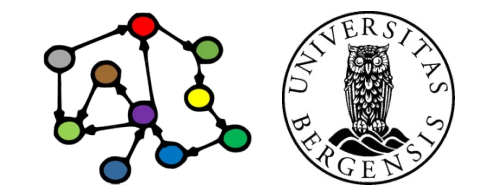

## Knowledge graph

- A *graph* of *nodes* connected by directed *edges*
- Nodes can represent *resources* or *values*
- Edges represent *relations*
- Each node–edge–node *triple* represents a *fact*
	- *subject–predicate–object*
	- *head–relation–tail*
- A *knowledge graph* represents *knowledge* as connected *facts*

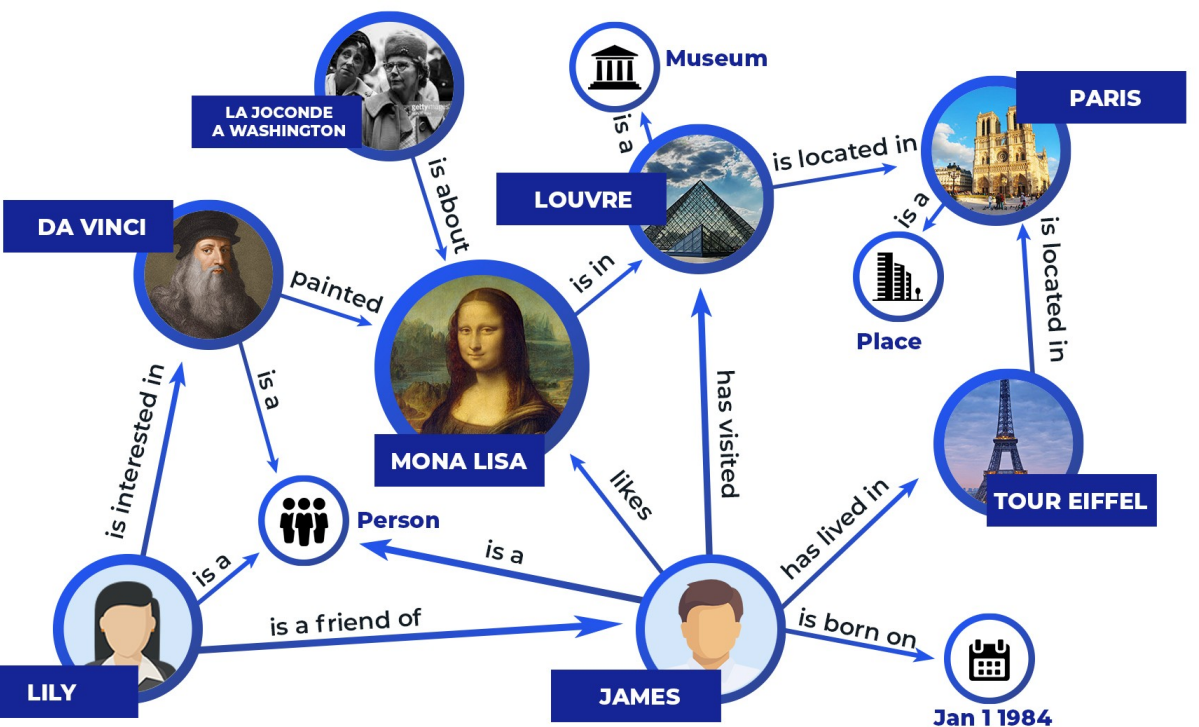

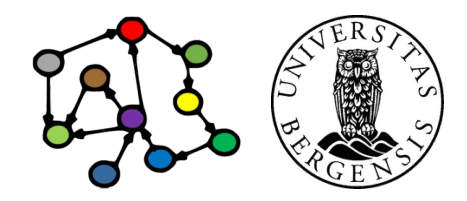

## Knowledge graph  $\rightarrow$  semantic knowledge graph

- Through standard identifiers for resources, relations, and types supported by formal definitions, inference and reasoning, KGs attempt to capture (some of) the meaning of data
- The result is semantic knowledge graphs
- In addition to the primary data, semantic KGs contain semantic metadata

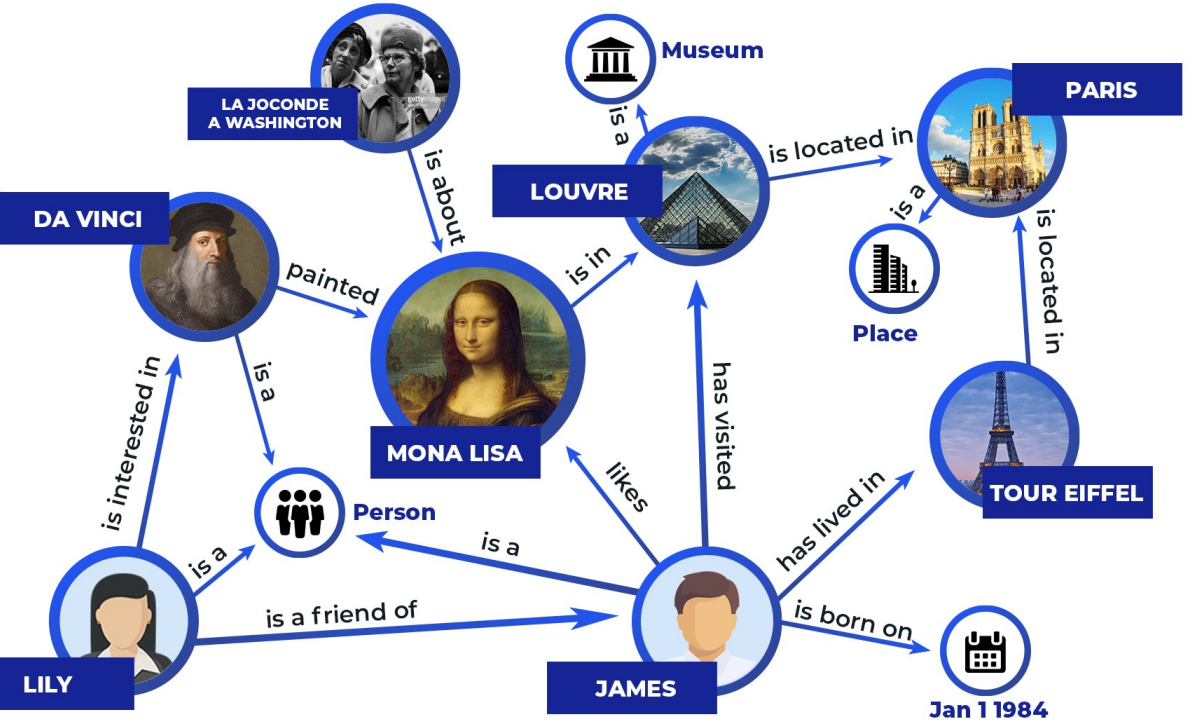

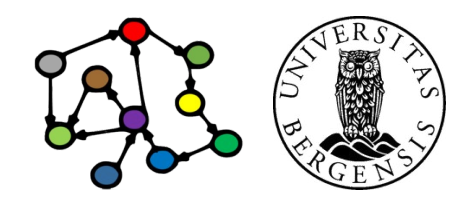

#### How can we represent semantic KGs?

- Semantic knowledge graphs rely heavily on the *Resource Description Framework (RDF)*
	- a normal form for semantic data (data with associated metadata about its meaning)
	- usable both for the data and their metadata
	- both are represented as KGs
	- either *native/reified*, *embedded, or virtual*
- More expressive vocabularies are available as KGs
	- more types and relations and more formal definitions
	- *RDF Schema (RDFS), "RDFS Plus"*
	- *Web Ontology Language (OWL)*
	- *they all* (can be said to) *build on RDF*

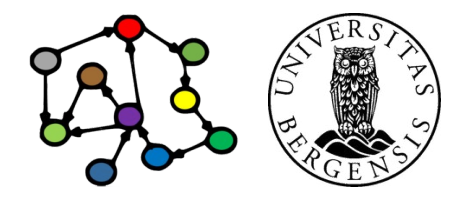

## How can we represent semantic KGs?

- RDF models (KGs) consist of statements (triples)
	- of *subject predicate object .*
	- or *subject predicate literal* .
- The subject:
	- must be a *resource*
	- physical, informational, conceptual...
- The predicate:
	- must be a *property* (subtype of resources)
- The object:
	- either a *resource*
	- or a *value* (string, number... *not* resources)

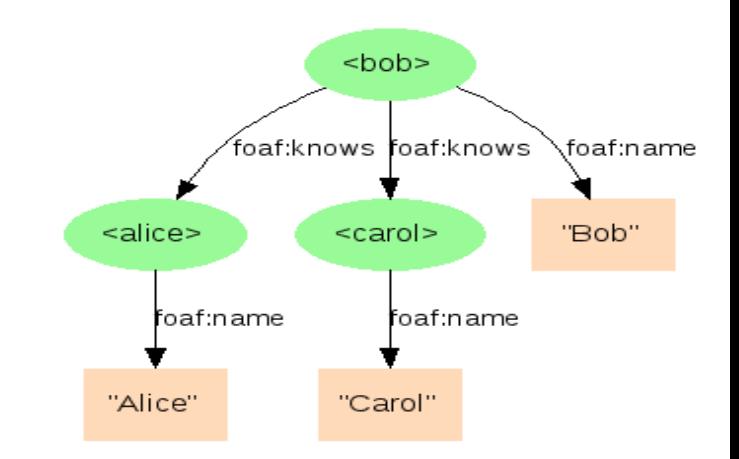

Uniform Resource Identifiers (URIs) identify resources, including types and relations

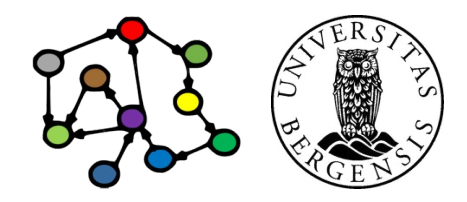

- Triples of *subject predicate object .*
	- ...or *subject predicate literal* .
	- Uniform Resource Identifiers (URIs)
	- serialisations, e.g., in *Turtle*:

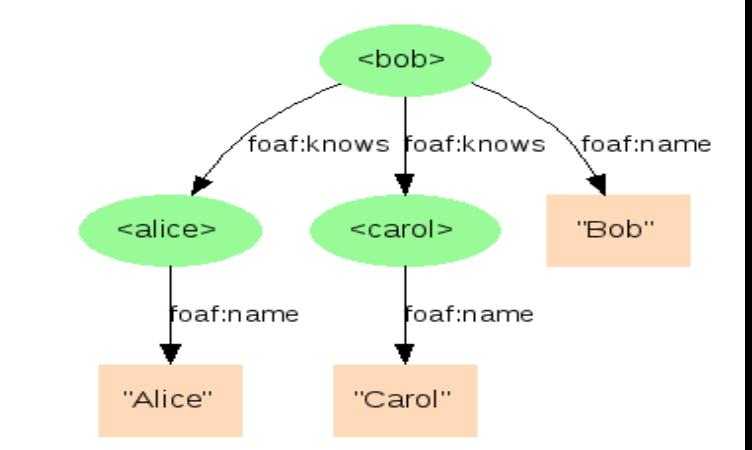

Uniform Resource Identifiers (URIs) identify resources, including types and relations

:bob rdf:type foaf:Person **.** :bob foaf**:**name **"**Bob**" .** :bob foaf**:**mbox **<**mailto:alice@example.org**> .** :bob foaf**:**knows :alice **.** :bob foaf**:**knows :carol **.**

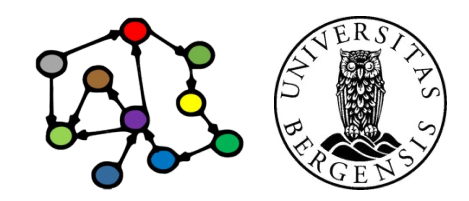

- Triples of *subject predicate object .*
	- ...or of *subject predicate literal* .
	- Uniform Resource Identifiers (URIs)
	- serialisations, e.g., in *Turtle*:

- :bob rdf:type foaf:Person **.**
- :bob foaf**:**name **"**Bob**" .**
- :bob foaf**:**mbox **<**mailto:alice@example.org**> .**
- :bob foaf**:**knows :alice **.**
- :bob foaf**:**knows :carol **.**

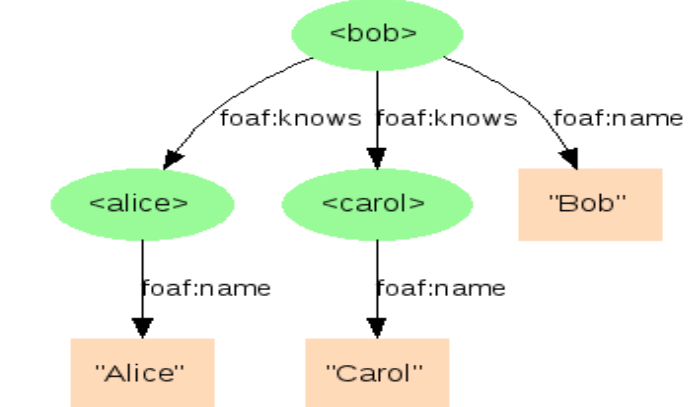

Uniform Resource Identifiers (URIs) identify resources, including types and relations

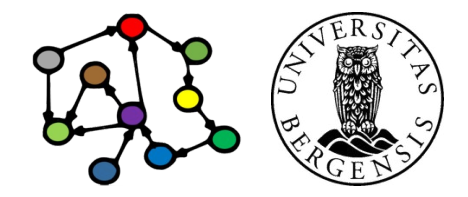

- Triples of *subject predicate object .*
	- ...or of *subject predicate literal* .
	- Uniform Resource Identifiers (URIs)
	- serialisations, e.g., in *Turtle*:

:bob rdf:type foaf:Person **;** foaf**:**name **"**Bob**" ;** foaf**:**mbox **<**mailto:alice@example.org**> ;** foaf**:**knows :alice **;** foaf**:**knows :carol **.**

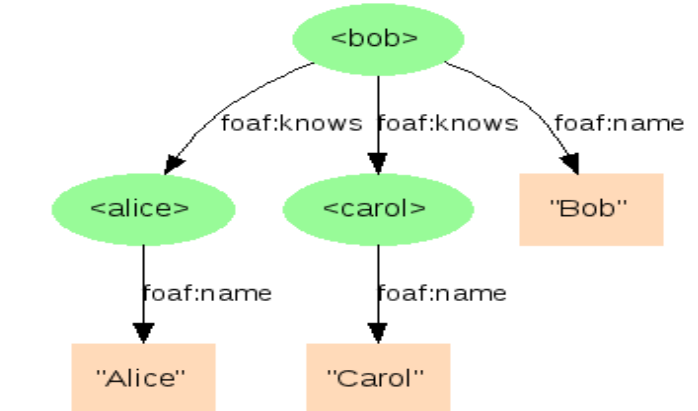

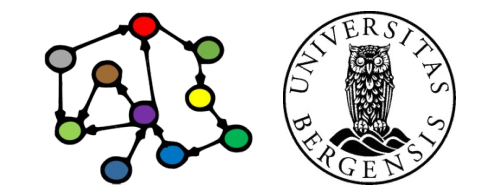

- Triples of *subject predicate object .*
	- ...or of *subject predicate literal* .
	- Uniform Resource Identifiers (URIs)
	- serialisations, e.g., in *Turtle*::

:bob rdf:type foaf:Person **;** foaf**:**name **"**Bob**" ;** foaf**:**mbox **<**mailto:alice@example.org**> ;** foaf**:**knows :alice **,** :carol **.**

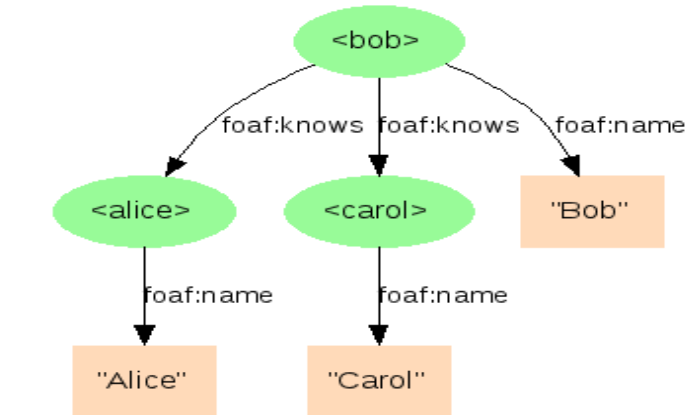

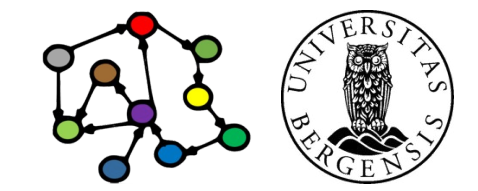

- Triples of *subject predicate object .*
	- ...or of *subject predicate literal* .
	- Uniform Resource Identifiers (URIs)
	- serialisations, e.g., in *Turtle*:

:bob **a** foaf:Person **;** foaf**:**name **"**Bob**" ;** foaf**:**mbox **<**mailto:alice@example.org**> ;** foaf**:**knows :alice **,** :carol **.**

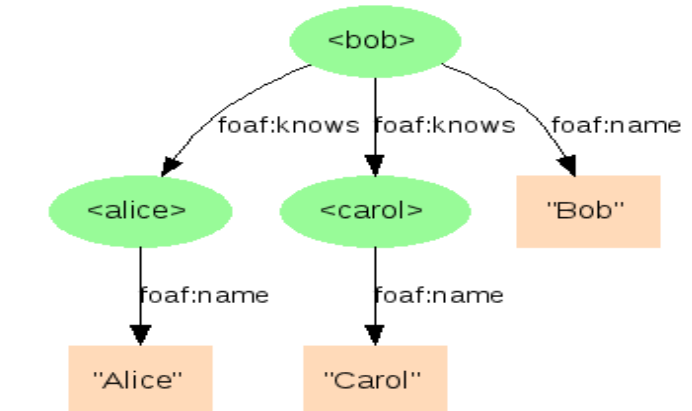

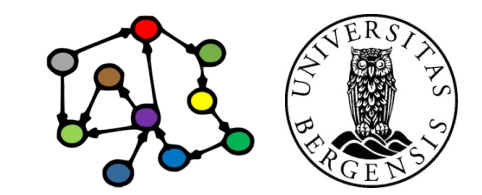

## **Prefixing**

- XML Qualified Name (QName):
	- from "eXtensible Markup Language" (XML)
	- provides short forms for much used URI bases
- Much used prefixes (here in Turtle syntax):

@prefix rdf: <http://www.w3.org/1999/02/22-rdf-syntax-ns#> . @prefix rdfs: <http://www.w3.org/2000/01/rdf-schema#> . @prefix dc: <http://purl.org/dc/elements/1.1/> . @prefix owl: <http://www.w3.org/2002/07/owl#> . @prefix ex: <http://www.example.org/> . @prefix xsd: <http://www.w3.org/2001/XMLSchema#> .

- ...or self-defined prefixes
- see http://*prefix.cc*
- Example: *http://www.w3.org/2001/XMLSchema#string* can be written with a prefix as: *xsd:string*

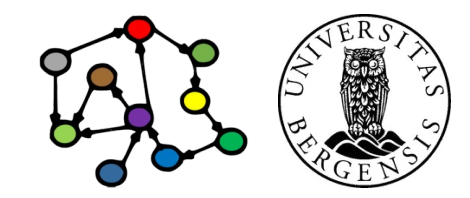

**Programming RDF (and RDFS, SPARQL...) with Python**

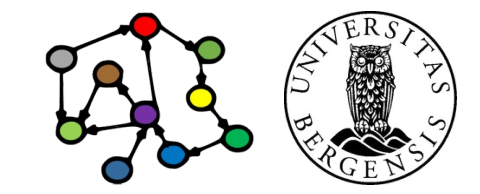

### RDFLib

- A library and API (Application Programming Interface) for programming RDF and SPARQL in Python
	- simple, powerful and *pythonic*
	- parsers and serialisers for most RDF formats
	- a *Graph* interface
	- with multiple alternative *Stores*
	- SPARQL 1.1 Query and Update

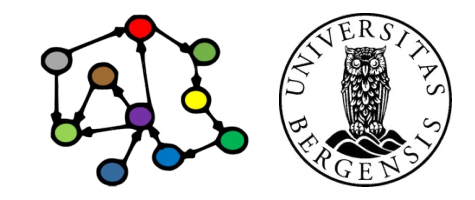

## RDFLib

- A library and API (Application Programming Interface) for programming RDF and SPARQL in Python
	- simple, powerful and *pythonic*
	- parsers and serialisers for most RDF formats
	- a *Graph* interface
	- with multiple alternative *Stores*
	- SPARQL 1.1 Query and Update
- More APIs and tools later:
	- a triple store (RDF database): *Blazegraph*
	- an API for accessing triples stores: *SPARQLWrapper*
	- a tool for OWL ontologies: *Protegé-OWL*
	- an OWL library for Python: most likely *owlready2*

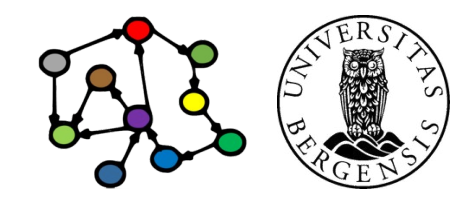

## RDFLib interfaces

- Graph:
	- an RDF model
	- a Python collection (set) of triples
	- adding, removing, listing, and searching for triples
	- combine with other graphs
	- writing to and reading from RDF files
	- responding to SPARQL queries and updates
	- backed by an in-memory or persistent store

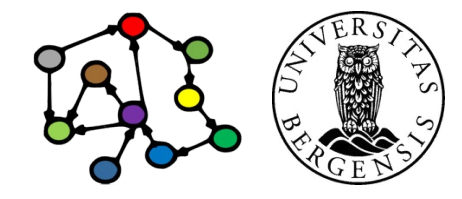

## RDFLib interfaces

- Triples / statements:
	- ordinary 3-item Python tuples
		- immutable sequences
		- $\gg$  triple =  $(s, p, o)$  # creates a triple
		- $>>$  s[0]  $#$  returns the subject
- URIRef:
	- a node with a URI (represents resources, types, relations)
- Literal:
	- a typed or untyped value
	- untyped values (strings) can be language-tagged
- BNode:
	- a blank node (a resource without a URI)

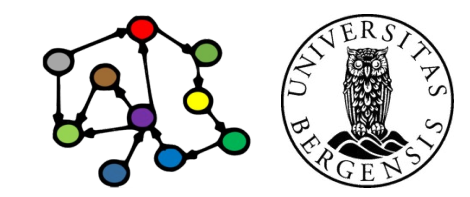

<sup>(</sup>c) Andreas L Opdahl, 2022 INFO216: Knowledge Graphs

## Creating models and statements

- import rdflib
- Creation:
	- $-$  Graph:  $g = rdflib.Graph()$
	- Resource: res = rdflib.URIRef(*resURIstr*)
	- Property: prop = rdflib.URIRef(*propURIstr*)
	- Literal: lit = rdflib.Literal*(pythonValue)*
- Add/remove triple:
	- g.add( (res, prop, lit) )
	- g.remove( (res, prop, lit) )
- Close persisted model:
	- g.close()

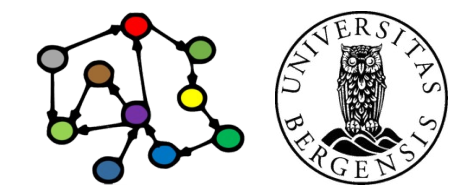

## Serialising and parsing

- Serialising:
	- g.serialize(destination*=fileNameStr,* format='ttl')
	- ttl\_str = g.serialize(format='ttl').decode()
	- ttl\_str = g.serialize(format='json-ld').decode()
		- requires: pip install rdflib jsonld
- Parsing:
	- g.parse(location*=fileNameStr,* format='ttl')
	- g.parse(source*=webURLStr,* format='ttl')
	- g.parse(data*=pythonStr,* format='ttl')

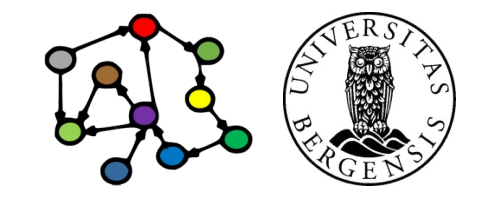

## Listing statements

- Retrieving statements (triples):
	- for triple in g:
		- do\_something(triple)
		- $s = triple[0], p = triple[1], o = triple[2]$
	- $-$  for s, p, o in g:
		- do\_something(s, p, o)
	- for s, p, o in g.triples( (sub, pred, obj) ): do\_something(s, p, o)
		- sub, pred, obj can be None
	- $-$  for s, p, o in g[ sub : pred : obj ]: do\_something(s, p, o)
		- sub, pred, obj can be empty: s, p, o must match

Python overloading!

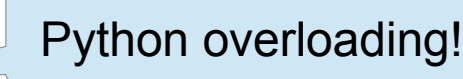

## Selecting statements

- Convenience methods:
	- for s in g.subjects(p, o): do\_something(s)
	- for p, o in g.predicates\_objects(s): do\_something(p, o)
	- if the result is known to be unique:
		- $o1 = g.value(s, p)$
		- g.set( (s, p, o2) )

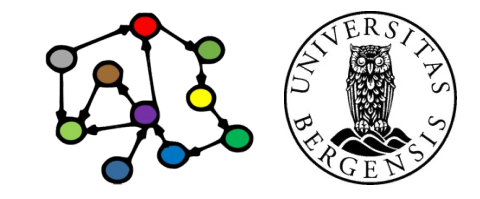

## RDFLib interfaces

- Namespaces:
	- predefined:
		- RDF, RDFS, OWL, XSD, FOAF, SKOS, DC, DCTERMS
		- rdflib.namespace.RDF.type
		- or… from rdflib.namespace import RDF
	- user-defined:
		- >>> i2s = rdflib.Namespace('http://i2s.uib.no/') >>> i2s.MainAuthor rdflib.term.URIRef(u'http://i2s.uib.no/MainAuthor')
	- add prefix to graph:
		- >>> g.bind('i2s', i2s)

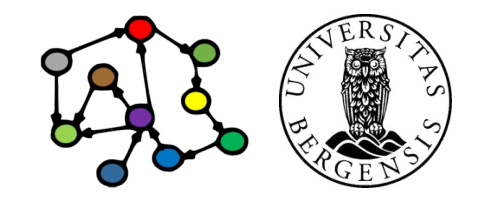

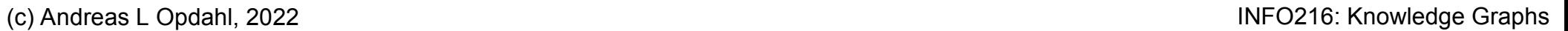

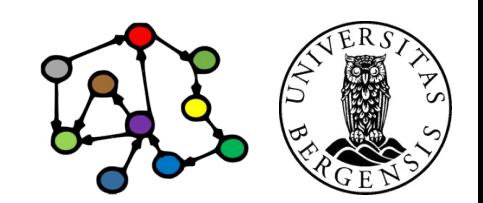

## **Resources, properties, and literals**

#### **Resources**

- Resources may be physical phenomena (including people and artefacts), information resources, concepts, constructs...
	- can be most things, really, as well as information about them
	- can be the *subject* or *object* in a statement
		- but only rdf:Property can be *predicate*
	- can be *named* by an URI or *anonymous* (a blank *node*)
- Resources can have one or more *rdf:type*-s
	- dbpedia:Magnus\_Carlsen rdf:type dbpedia:ChessPlayer **.**
- Every resource has the rdf:type *rdfs:Resource*
	- dbpedia:Magnus\_Carlsen rdf:type rdfs:Resource **.**
	- dbpedia:ChessPlayer rdf:type rdfs:Resource **.**
- *Convention: resource names start with a capital letter*

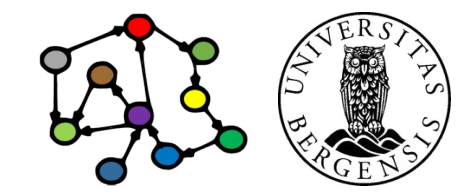

(c) Andreas L Opdahl, 2022 INFO216: Knowledge Graphs

#### Anonymous resources (blank nodes)

- Some nodes have no URIs:
	- cannot be referenced from the outside
	- *can* have a (non-URI) identifier used inside the graph
- Uses:
	- you are not sure (yet) which URI to use
	- you do not want to reveal the URI to others (privacy, competitors...)
	- to group properties that are related
- *Anonymous resources cause some problems*
	- they are not supported by all RDF technologies
	- *minting* of new URIs is an alternative

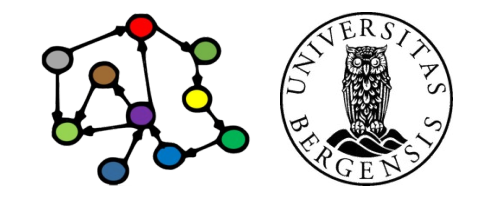

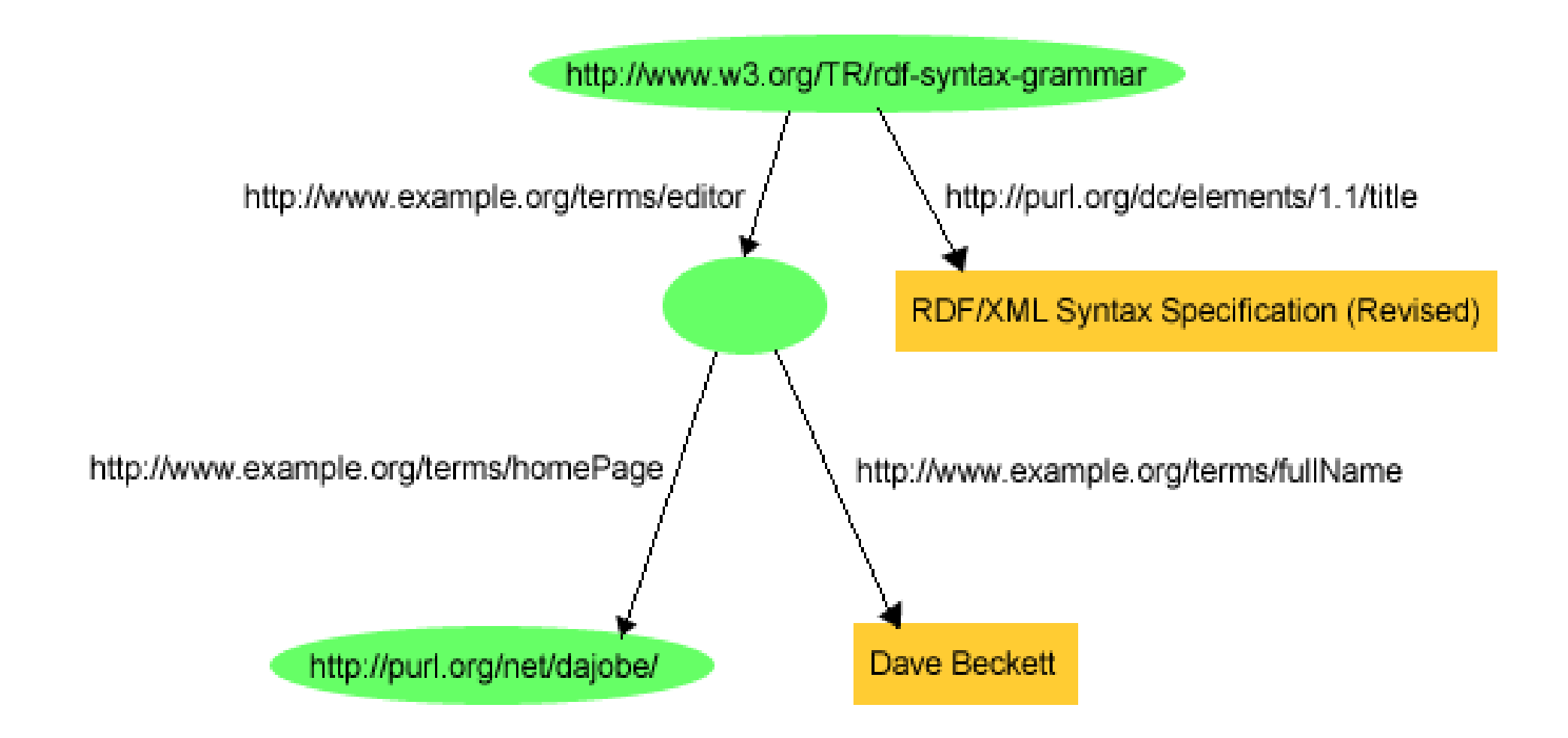

From http://www.w3.org/TR/rdf-primer/

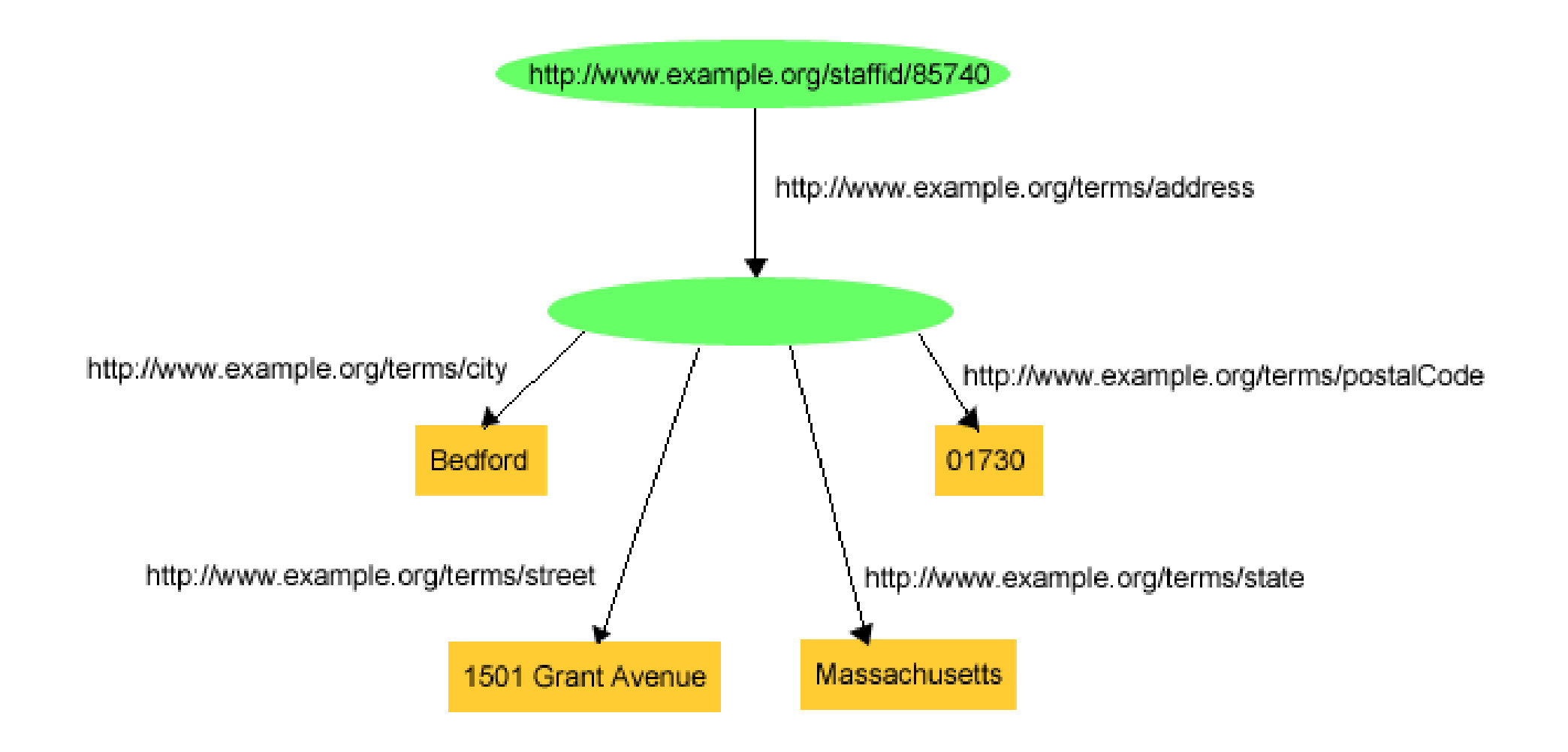

From http://www.w3.org/TR/rdf-primer/

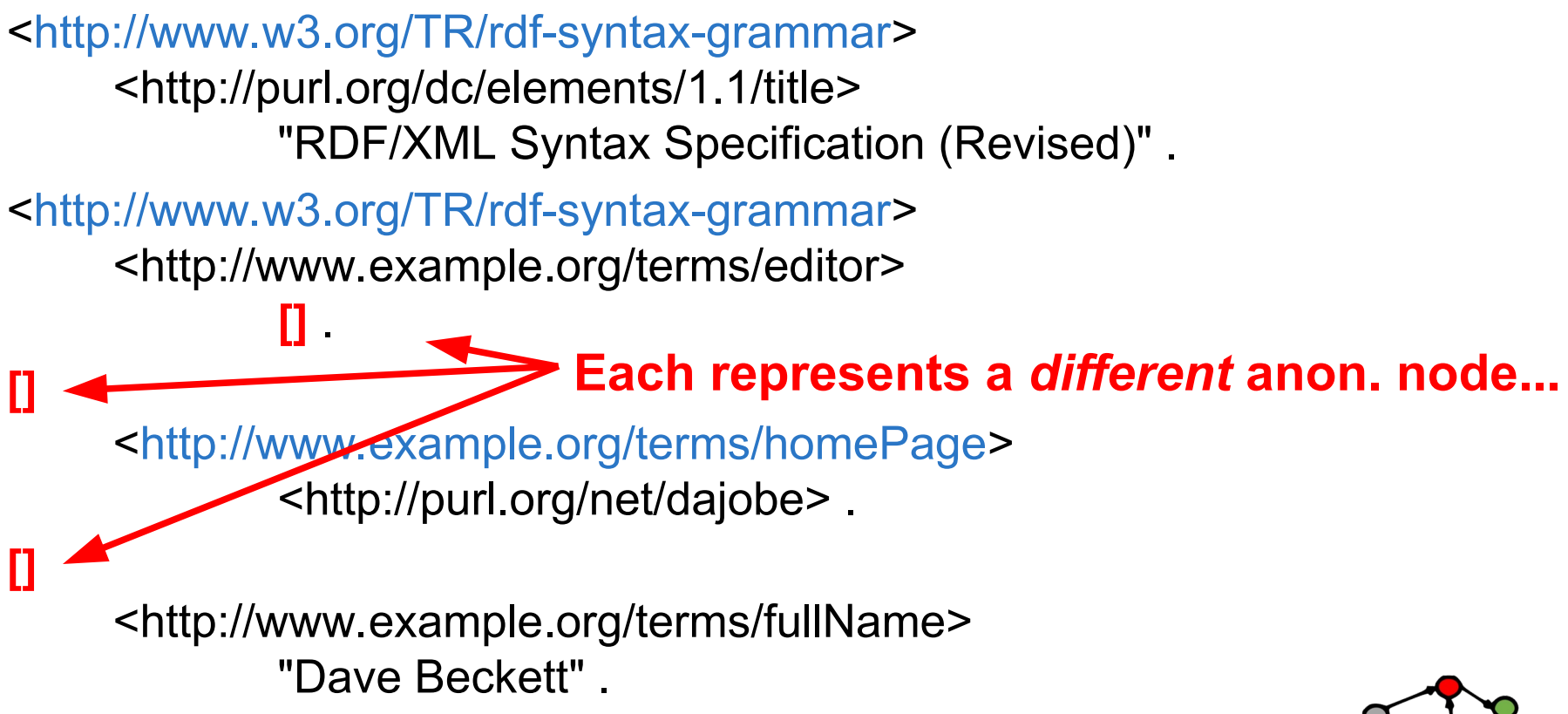

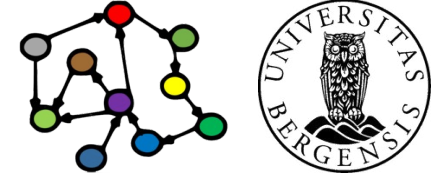

<<http://www.w3.org/TR/rdf-syntax-grammar>> <http://purl.org/dc/elements/1.1/title> "RDF/XML Syntax Specification (Revised)" .

<<http://www.w3.org/TR/rdf-syntax-grammar>>

<http://www.example.org/terms/editor> \_:blank1 .

\_:blank1

<<http://www.example.org/terms/homePage>> <http://purl.org/net/dajobe> .

\_:blank1

<http://www.example.org/terms/fullName> "Dave Beckett" .

<<http://www.w3.org/TR/rdf-syntax-grammar>> <http://purl.org/dc/elements/1.1/title> "RDF/XML Syntax Specification (Revised)" ; <http://www.example.org/terms/editor> \_:blank1 .

\_:blank1

<<http://www.example.org/terms/homePage>> <http://purl.org/net/dajobe> ; <http://www.example.org/terms/fullName> "Dave Beckett" .

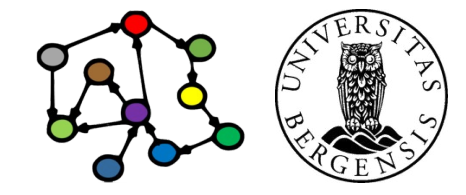

<<http://www.w3.org/TR/rdf-syntax-grammar>> <http://purl.org/dc/elements/1.1/title> "RDF/XML Syntax Specification (Revised)" ; <http://www.example.org/terms/editor> **[]** . **[]**  <<http://www.example.org/terms/homePage>> <http://purl.org/net/dajobe> ; <http://www.example.org/terms/fullName> "Dave Beckett" . **Each represents a** *different* **anon. node...**

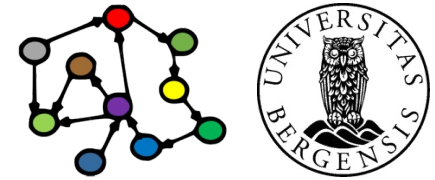

**]** .

<<http://www.w3.org/TR/rdf-syntax-grammar>> <http://purl.org/dc/elements/1.1/title> "RDF/XML Syntax Specification (Revised)" ; <http://www.example.org/terms/editor> **[** <<http://www.example.org/terms/homePage>> <http://purl.org/net/dajobe> ; <http://www.example.org/terms/fullName> "Dave Beckett"

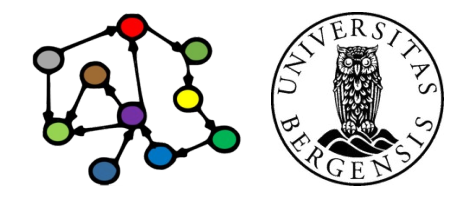

### **Properties**

- Properties are resources that
	- express a relationship between resources
	- ...or between resources and literal values
- Mostly used as a *predicate*
	- but can *sometimes* be a subject or object
	- example:
		- *dc:name* is a property in the Dublin Core vocabulary
		- it can also be the subject in RDF statements: dc:name rdf:type rdf:Property **.**
- *Convention: property names start with lower-case letters*

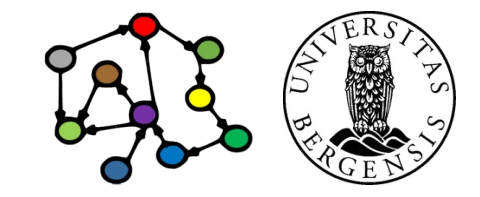

## **Literals**

- Untyped (simple) literals: only a character string
	- f eks "29"
	- *strings can have a language code! "Göteborg"@"se", "Gothenburg"@"en"*
- Typed literals: a string + an URI (ref)
	- the type is defined of the URI
	- XML Schema Definition (XSD) language is common
	- two built-in RDF types: rdf:XMLLiteral, rdf:HTML
	- ...but other types can also be used
- Syntax depends on the serialisation, e.g., TURTLE:
	- "29"^^<http://www.w3.org/2001/XMLSchema#integer>
	- or with a prefix: "29"^^<xsd:integer>

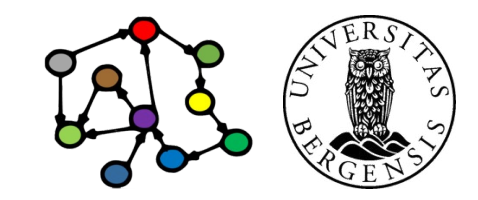

(c) Andreas L Opdahl, 2022 INFO216: Knowledge Graphs

## XML Schema Definition (XSD) types

- Most XSD types can be used in RDF: xsd:string, xsd:boolean, xsd:decimal, xsd:integer, xsd:float, xsd:double, xsd:dateTime, xsd:dateTimeStamp, xsd:time, xsd:date, xsd:gYearMonth, xsd:gYear, xsd:gMonthDay, xsd:gDay, xsd:gMonth, xsd:duration, xsd:yearMonthDuration, xsd:dayTimeDuration, xsd:hexBinary, xsd:base64Binary, xsd:anyURI, xsd:normalizedString, xsd:token, xsd:language, xsd:NMTOKEN, xsd:Name, xsd:NCName, xsd:positiveInteger, xsd:nonPositiveInteger, xsd:negativeInteger, xsd:long, xsd:int, xsd:short, xsd:byte, xsd:nonNegativeInteger, xsd:unsignedLong, xsd:unsignedInt, xsd:unsignedShort, xsd:unsignedByte
- Not all XML Schema types can be used in RDF:
	- *must be a set of string values*
	- *...that can be mapped into*
	- *...a well-defined value space*

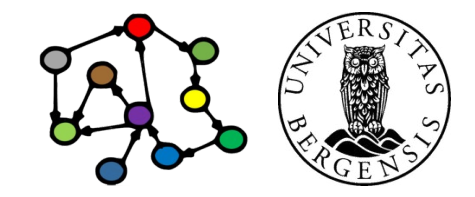

## XML Schema Definition (XSD) types

- Most XSD types can be used in RDF: xsd:string, xsd:boolean, xsd:decimal, xsd:integer, xsd:float, xsd:double, xsd:dateTime, xsd:dateTimeStamp, xsd:time, xsd:date, xsd:gYearMonth, xsd:gYear, xsd:gMonthDay, xsd:gDay, xsd:gMonth, xsd:duration, xsd:yearMonthDuration, xsd:dayTimeDuration, xsd:hexBinary, xsd:base64Binary, xsd:anyURI, xsd:normalizedString, xsd:token, xsd:language, xsd:NMTOKEN, xsd:Name, xsd:NCName, xsd:positiveInteger, xsd:nonPositiveInteger, xsd:negativeInteger, xsd:long, xsd:int, xsd:short, xsd:byte, xsd:nonNegativeInteger, xsd:unsignedLong, xsd:unsignedInt, xsd:unsignedShort, xsd:unsignedByte
- Not all XML Schema types can be used in RDF:
	- *must be a set of string values*
	- *...that can be mapped into*
	- *...a well-defined value space*

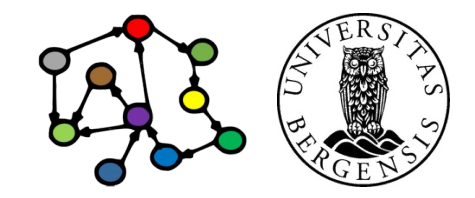

#### **Collections**

- Containers are not closed
	- we *cannot assume it only has the members we know of*
	- others can add more members to the list *without deleting triples* (i.e., *monotonically*)
- Collections (with rdf:type rdf:List):
	- can only have the listed members
	- rdf:first gives the first RDF node in the list
	- rdf:rest gives the rest of the list
	- rdf:nil is an empty list

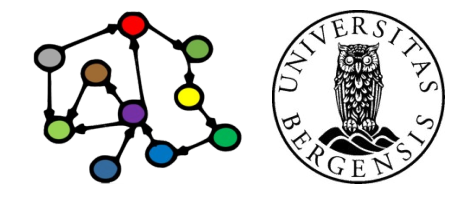

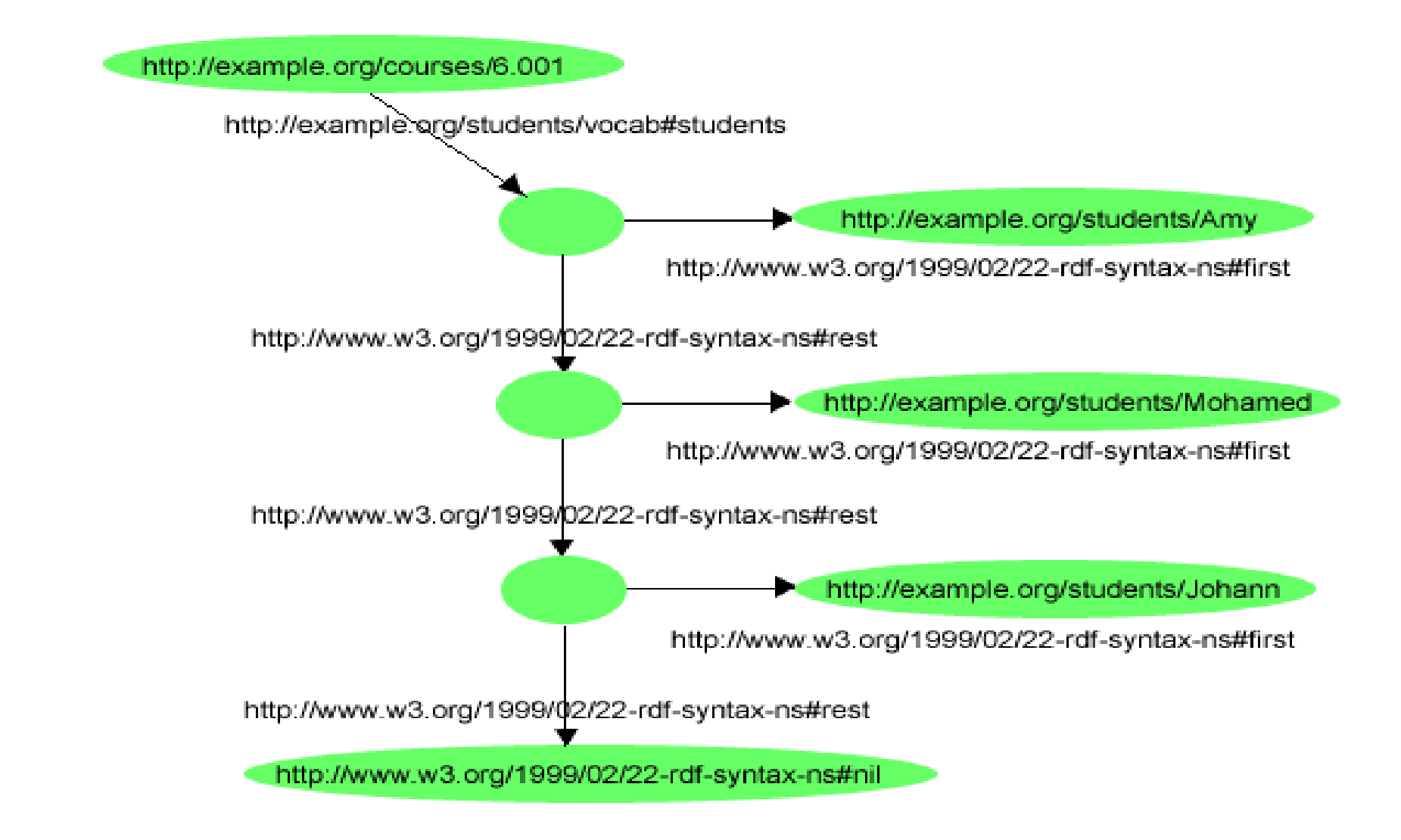

From http://www.w3.org/TR/rdf-primer/

## **Containers**

- Containers can be used when a subject is related in the same way to many RDF nodes that are
	- ordered and/or duplicated
	- have rdf:type rdfs:Container
- Container nodes are often anonymous (can have an URI)
	- have RDF nodes as members (rdfs:member)
	- have special properties rdf:\_1, rdf:\_2 etc. to pick out particular members
- rdf:Alt several alternative resources
- rdf:Seq lists of RDF nodes, can have duplicates
- rdf:Bag orderless RDF nodes, can have duplicates

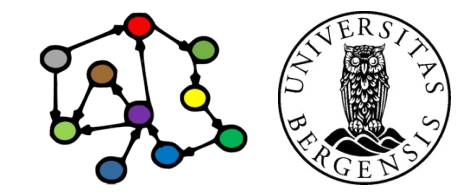

http://example.org/packages/X11

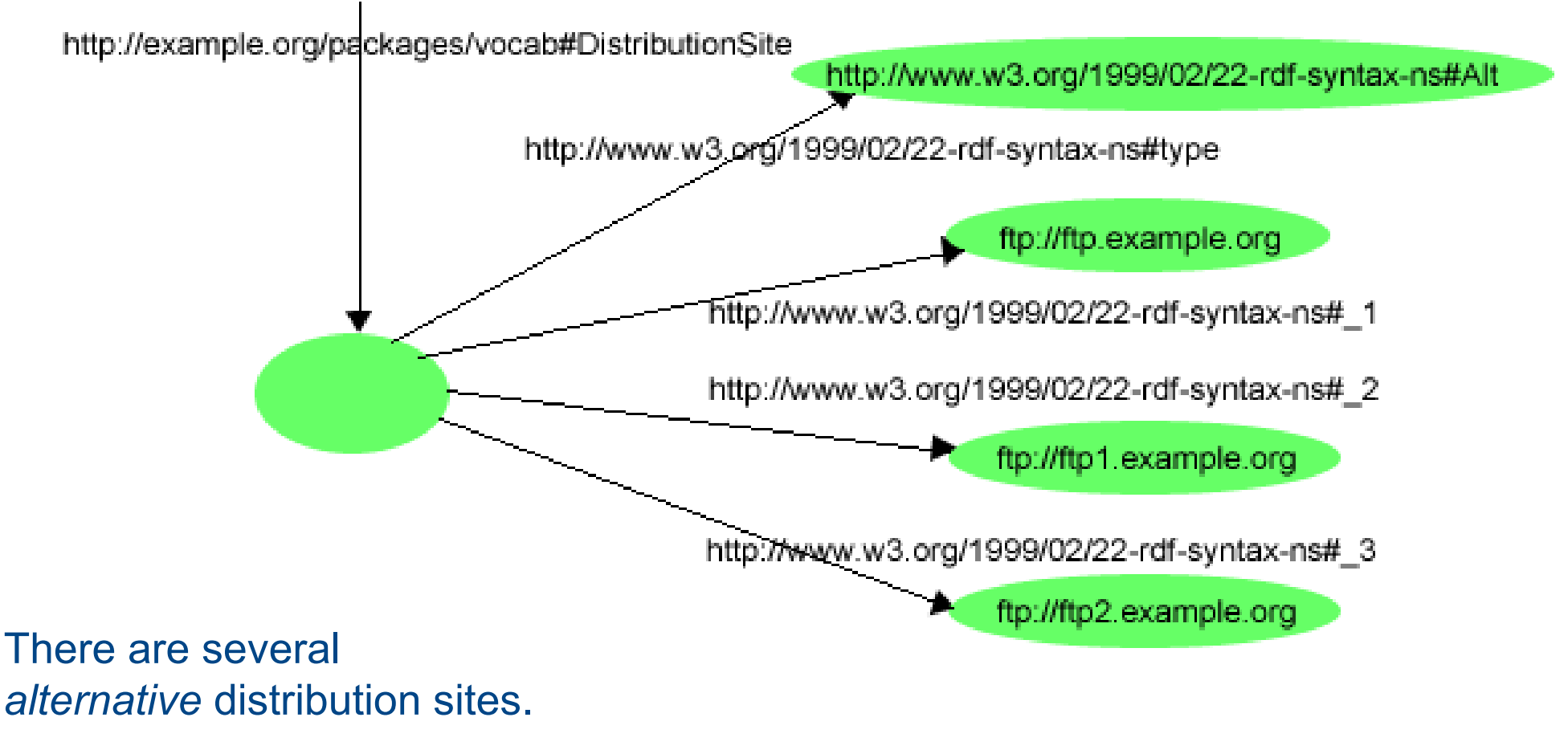

From http://www.w3.org/TR/rdf-primer/

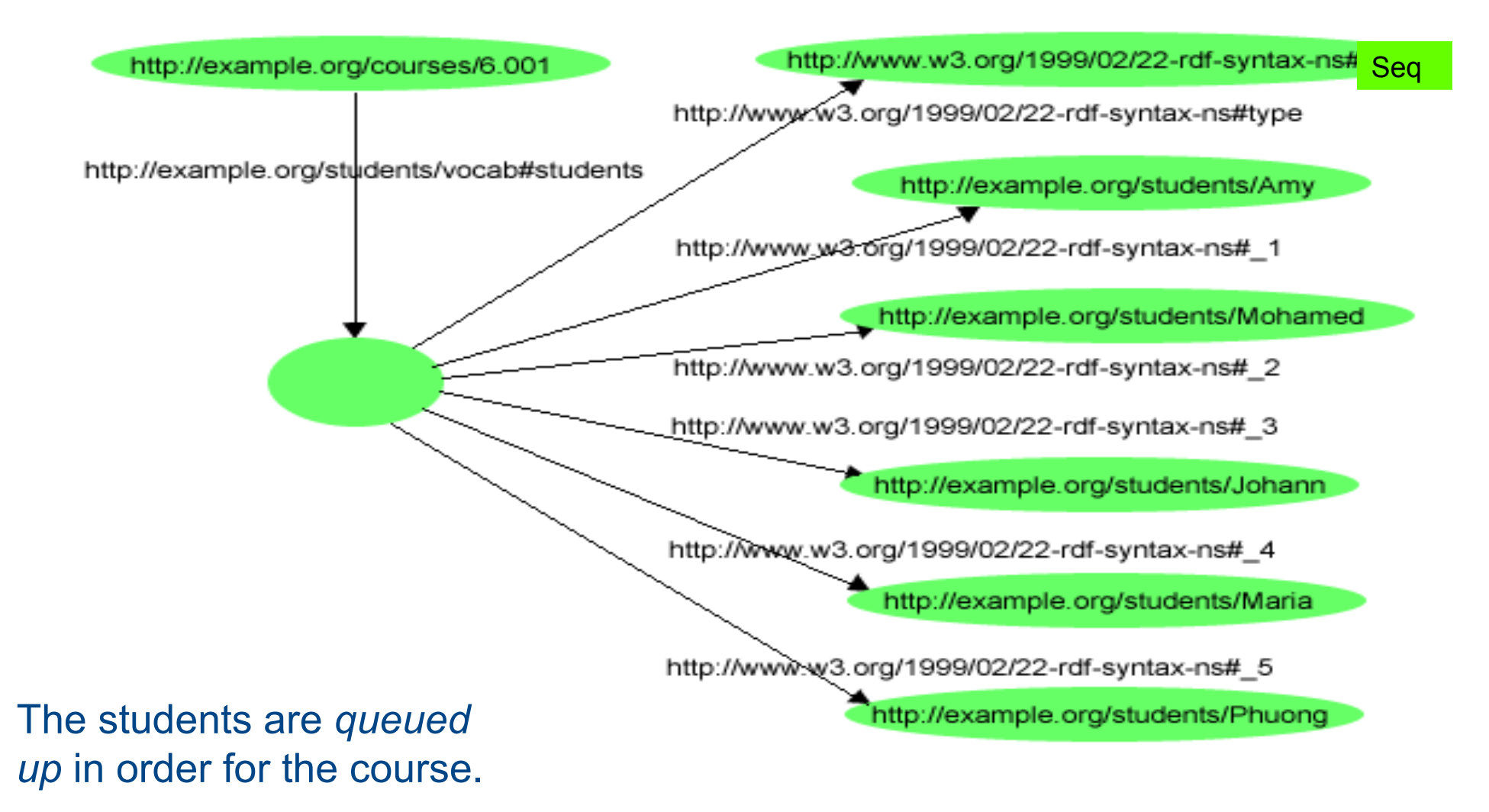

From http://www.w3.org/TR/rdf-primer/

## **Other knowledge graph formats**

## Other types of knowledge graphs

- *Labelled Property Graphs (LPG)*
	- becoming increasingly popular
	- not inherently semantic/linked
	- but can be used semantically, e.g., to store RDF
	- has so far not been standardised:
		- different tools use different query languages, exchange formats
		- standardisation is moving quickly forward
- Our focus remains on *RDF-based knowledge graphs*:
	- what we call *semantic knowledge graphs*

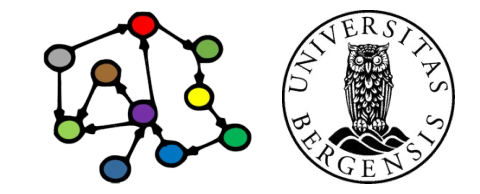

## Other types of knowledge graphs

- *Non-semantic knowledge graphs*
	- many recent ML approaches use graph data
	- e.g., graph embeddngs, link prediction
	- but the graphs are not necessarily *dereferenced*
		- they can use human-understandable labels
		- but they do not use standard URI
	- but can be used semantically too, e.g., on RDF data

- Our focus remains on *RDF-based knowledge graphs*:
	- what we call *semantic knowledge graphs*

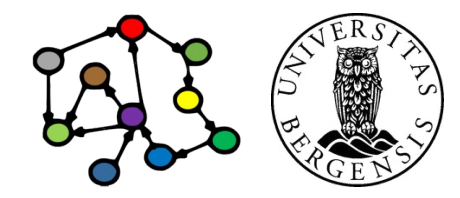

# **Next week: Querying and updating KGs (SPARQL)**